**Waldemar Izdebski Tadeusz Knap Robert Pierzchała**

#### **GEO-SYSTEM Sp. z o.o.**

#### *Aktualizacja danych w systemie GEO-MAP*

*Utworzenie bazy danych systemu informacji o terenie jest jedynie pierwszym krokiem do tego aby system mógł przynosić zamierzone efekty. Drugim i również bardzo ważnym jest zadbanie o aktualność zgromadzonych w nim danych. W systemie GEO-MAP problem aktualizacji danych zawsze traktowany był jako niezwykle istotny i praktycznie od samego powstania systemu (tj. od roku 1992) wprowadzano nowe i doskonalono istniejące mechanizmy aktualizacji danych. Zawsze na pierwszym miejscu stawiano możliwość jak największego zautomatyzowania tego skomplikowanego procesu. W chwili obecnej po kilku latach doświadczeń mechanizmy te osiągnęły pełną dojrzałość i są wykorzystywane praktycznie w Wojewódzkich Ośrodkach Dokumentacji Geodezyjnej i Kartograficznej. Podstawowe zasady wykorzystywane w aktualizacji danych z wykorzystaniem systemu GEO-MAP będą przedmiotem niniejszego referatu.*

# **1. Informacje wstępne**

System informacji terenowej **GEO-MAP** jest narzędziem do gromadzenia informacji o obiektach terenowych ich aktualizacji, analizy, udostępniania oraz wykonywania różnorodnych prac projektowych i zasilania zgromadzonymi danymi innych systemów. GEO-MAP jest systemem obiektowym przechowującym w swojej bazie danych informacje geometryczne i opisowe związane z obiektami świata rzeczywistego. Przyjęta struktura danych pozwala obok wykorzystania systemu jako narzędzia do tworzenia obrazu mapy (czyli prezentacji obiektów przyporządkowanymi im znakami umownymi) również wykorzystywać go do przetwarzania zgromadzonych danych polegającego na ich analizie czy generalizacji. Przedstawione funkcje oferowane przez **GEO-MAP** są zgodne z podstawowymi funkcjami jakie wymagane są od systemów informacji przestrzennej.

System opracowany został w firmie **GEO-SYSTEM** w roku **1992.** Obecnie dostępne są dwie wersje systemu dla środowisku **DOS** oraz dla **Windows 95** i **NT**. Zarówno w wersji dla DOS jak i Windows system posiada dwie wersje językowe polską i angielską. GEO-MAP nie wymaga żadnego dodatkowego oprogramowania (jest systemem w pełni autonomicznym).

W chwili obecnej system posiada **350** instalacji w różnych konfiguracjach. Wśród użytkowników znajdują się firmy produkcyjne, urzędy administracji państwowej i samorządowej oraz szkoły i uczelnie. Schematycznie obecny stan systemu przedstawiono na rysunku 1.

Najistotniejszymi zmianami jakie zaszły w systemie od ostatniej prezentacji na VII konferencji TIP są:

- opracowanie wersii systemu dla Windows.
- opracowanie modułu do konwersii GEO-MAP  $\rightarrow$  SWING oraz SWING  $\rightarrow$  GEO-MAP,
- dodanie możliwości automatycznego tworzenia szkiców tyczenia,
- wprowadzenie przysłaniania obiektów liniowych ich opisem (w szczególności dotyczy uzbrojenia podziemnego),
- rozszerzono zakres atrybutów obiektów o datę ich pozyskania oraz oznaczenie operatu na podstawie którego zostały pozyskane,
- zmodyfikowanie funkcjonujące wcześniej mechanizmów aktualizacji tak aby wykorzystywały rozszerzone informacje o obiekcie oraz wydzielenie ich do specjalnego bloku związanego z obsługa zasobu.

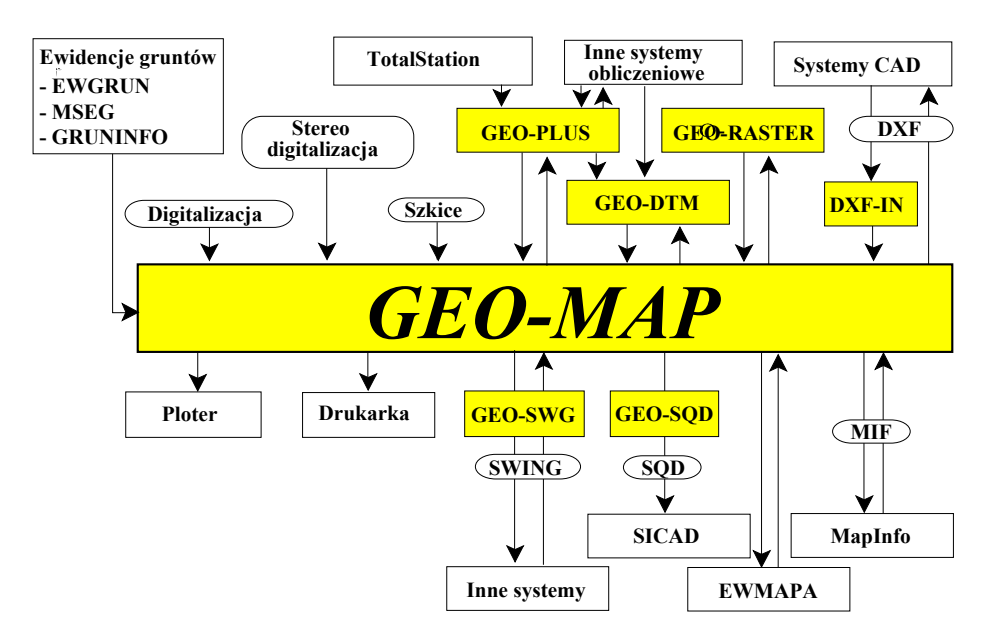

Rys. 1. Schemat systemu GEO-MAP

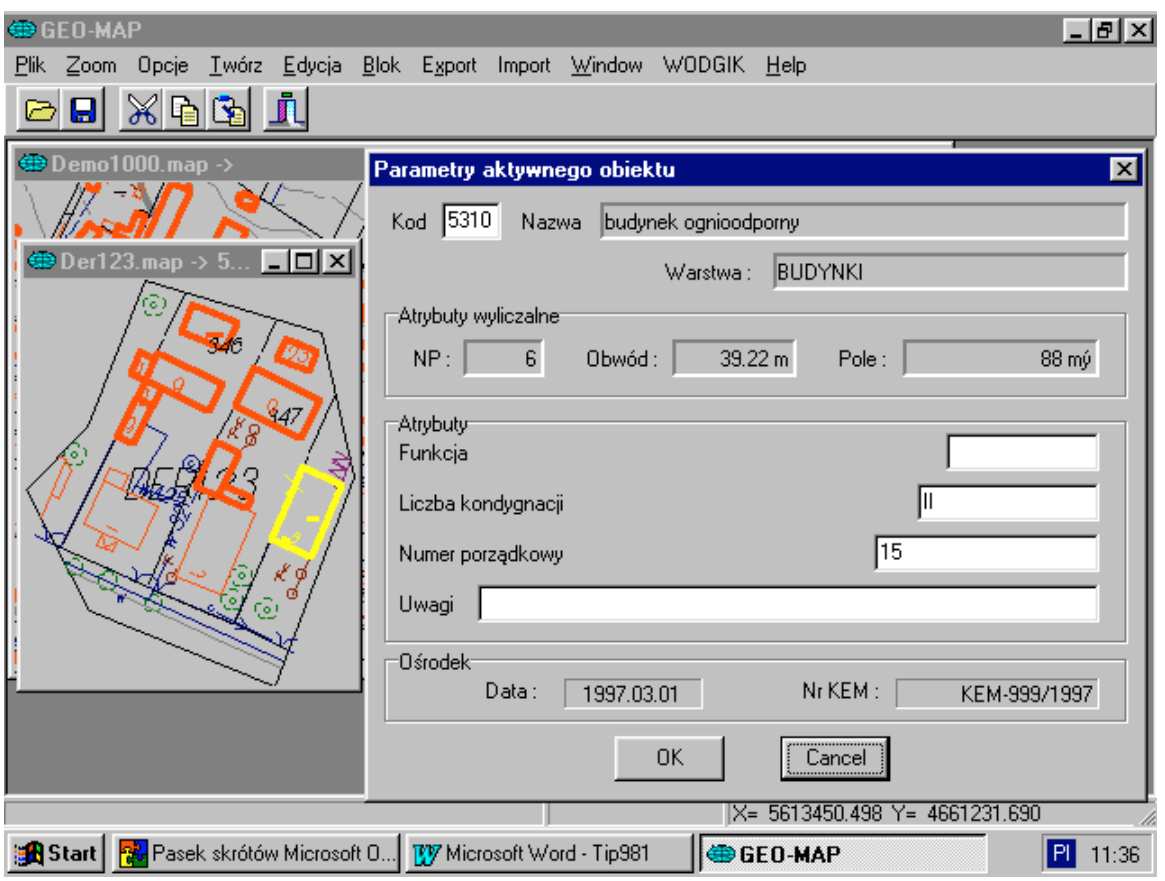

Rys. 2. Ilustracja informacji o obiekcie zawartej w systemie GEO-MAP

W efekcie wprowadzonych zmian proces aktualizacji danych uległ znacznemu usprawnieniu a dodatkowo system jest w stanie odtwarzać stan mapy na dowolnie określony dzień.

# **2. Zasady aktualizacji danych**

Mając na uwadze funkcjonowanie systemu w Ośrodkach Dokumentacji Geodezyjnej i Kartograficznej, a co za tym idzie wykorzystywanie systemu GEO-MAP do obsługi zasobu (wydawania i aktualizacji danych) przyjęto rozwiązania przedstawione poniżej.

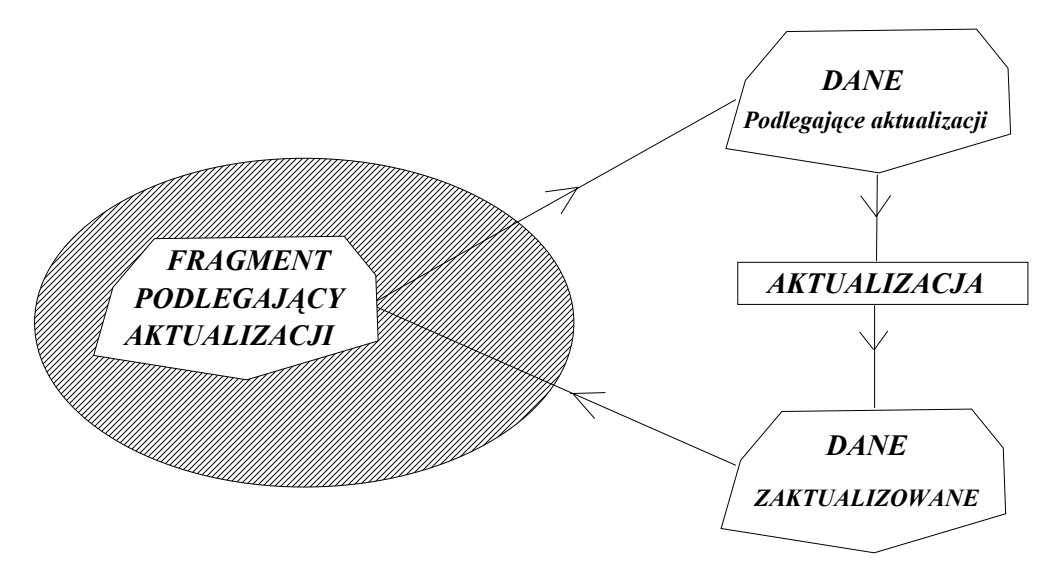

Rys. 3 Schemat aktualizacji danych w systemie GEO-MAP

Proces zastąpienia danych starych na dane zaktualizowane odbywa się automatycznie. Poniżej przedstawiono opis poszczególnych etapów aktualizacji. W przyjętym opisie przyjęto dla atrybutu obiektu określającego podstawę jego wprowadzenia do zasobu nazwę "Numer KEM".

## *2.1 Wydawanie danych*

System wydaje fragment bazy danych w obszarze i o treści określonych przez użytkownika. W poprzednich wersjach tak wydzielony do aktualizacji obszar podlegał zablokowaniu przed edycją i wydawaniem do aktualizacji innym osobom. Obecnie zrezygnowano z takiego rozwiązania dopuszczając możliwość wydawania tych samych danych innym osobom (konieczność taką wymusiły realia ODGiK). Wykonawca otrzymując takie dane dysponuje informacją o dacie wprowadzenia poszczególnych obiektów do zasobu oraz o numerze KEM na podstawie którego zostały wprowadzone co jest przydatne do badania dokumentów archiwalnych.

#### *2.2 Tworzenie wykazu zmian*

Po otrzymaniu zaktualizowanych danych od wykonawcy następuje (w sposób automatyczny) tworzenie wykazu zmian jakie należy wprowadzić do zasobu w wyniku prac aktualizacyjnych. Zapisane są w nim informacje dotyczące obiektów, które należy usunąć z zasobu oraz informacje o obiektach nowych wprowadzanych w wyniku wykonanej aktualizacji. Wykaz niniejszy wykorzystywany będzie w kolejnych fazach procesu aktualizacji.

### *2.3 Kontrola techniczna*

W fazie niniejszej wykaz zmian (otrzymany w poprzednim etapie) wczytywany jest wstępnie do bazy z której został wydany w celu dokonania kontroli technicznej wykonanej pracy. W rezultacie tych czynności możemy stwierdzić np. pomierzenie przez wykonawcę pewnych obiektów, które już zostały wprowadzone do zasobu na podstawie innych (później wydanych ale wcześniej zwróconych) robót i podjąć w związku z tym decyzję o tym które z nich mają być w zasobie. Zakładane jest bowiem, że obszar wydany jednemu wykonawcy nie jest blokowany i może być wydany również innemu wykonawcy w ramach innej roboty. Należy w tym miejscu dodać, że ewentualne zmiany dokonywane są jedynie w wykazie zmian nie naruszają na tym etapie właściwej bazy.

## *2.4 Aktualizacja*

W wyniku niniejszego etapu następuje wprowadzenie do zasobu zatwierdzonego wykazu zmian z przypisaniem nowym obiektom daty wprowadzenia do zasobu oraz numeru KEM na podstawie, którego są wprowadzane. Obiekty usuwane z zasobu wprowadzane są do archiwum wraz z datą usunięcia oraz również numerem KEM, na podstawie, którego są usuwane. Tak więc modyfikacja właściwej bazy danych realizowana jest tylko w tym etapie aktualizacji. Wyjątkiem od niniejszej zasady jest przyjęcie do zasobu nowego pliku w całości. Realizowane jest to przez inną funkcję, która jedynie przypisuje wszystkim obiektom datę wprowadzenia oraz numer KEM.

# **3. Odtwarzanie stanów archiwalnych**

Wprowadzone mechanizmy aktualizacji i zakres informacji w bazie danych systemu pozwalają na odtworzenie stanu mapy na dowolny dzień a nawet godzinę (bo taka informacja również istnieje i może być wykorzystana). Aby jednak było to możliwe wszystkie zmiany w zasobie muszą być realizowane procedurą opisaną w rozdziale 2, gdyż tylko w jej wyniku atrybuty DATA i Numer KEM mogą być zmieniane.

# **4. Literatura**

Gażdzicki J., 1990: *Systemy Informacji Przestrzennej,* PPWK Warszawa-Wrocław 1990

Gażdzicki J., 1995: *Systemy katastralne,* PPWK Warszawa-Wrocław 1995

Izdebski W., 1993: *System mapy numerycznej GEO-MAP,* III Konferencja TIP, Warszawa 1993

Izdebski W., Knap T., 1994: *Pozyskiwanie danych do SIT przy pomocy systemu GEO-MAP,* Sympozjum Naukowa AGH, Kraków 1994

Izdebski W., Knap T., 1994: *Nowe możliwości systemu mapy numerycznej GEO-MAP,* IV Konferencja TIP, Warszawa 1994

Izdebski W., Jurczak P., Knap T., 1995: *Rozwój systemu GEO-MAP,* V Konferencja PTIP, Warszawa 1995 Izdebski W., Jurczak P., Knap T., 1996: *Zasady gromadzenia i prezentacji graficznej danych w systemie GEO-MAP,* VI Konferencja PTIP, Warszawa 1996

Izdebski W., Jurczak P., Knap T., Pierzchała R.,1997: *Wdrożenia systemu GEO-MAP,* VII Konferencja PTIP, Warszawa 1997

GEO-SYSTEM Sp. z o. o. 02-732 Warszawa ul. Podbipięty 34 m. 7 tel./fax:  $644-31-15$